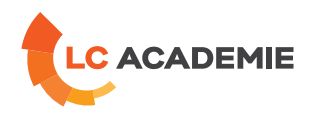

# Robot KUKA Baie KRC4 – Exploitation

Referenz: TECH053 Kategorien: [TECHNIK](https://www.lc-academie.lu/de/formation/technik?ts%255Bcategory%255D=45) Unterkategorien: [Robotik](https://www.lc-academie.lu/de/formation/robotik?ts%255Bcategory%255D=45&ts%255Bsscategory%255D=49)

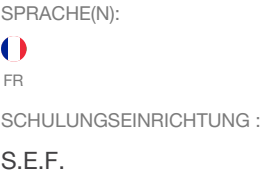

**[ZIELE](#page-0-0)**

<span id="page-0-0"></span>Etre capable de déplacer le robot en mode manuel en toute sécurité, de créer un nouveau repère pièce et repère outil, de créer une trajectoire complexe, de l'exécuter dans les différents modes de marche, de la modifier.

DAUER: 5 TAG(E)

Etre capable d'effectuer une sauvegarde et une restauration globale, de visualiser et modifier les entrées-sorties du robot et d'effectuer une calibration.

## **Personnes concernées :**

Conducteurs d'installations et techniciens.

#### **[INHALT](#page-1-0)**

#### **SECURITE**

Sécurité du personnel

Sécurité sur l'installation

Organes de sécurité

Consignes de sécurité

#### **DESCRIPTION GENERALE**

Structure générale du robot

L'armoire KRC4

Le robot KRxx

Le terminal de commande « SMARTPAD »

### **DEPLACEMENT MANUEL**

Principe

Sélection du mode de marche manuel

**LC ACADEMIE S.A.** 1a Um Woeller

L-4410 Soleuvre

T. (+352) 28 10 99 - 1 F. (+352) 28 10 99 - 555 info@lc-academie.lu **www.lc-academie.lu**

R.C.S. Luxembourg B192911 Autorisation ministérielle 10054397 N° TVA : LU 27383268

BILL LULL IBAN LU70 0023 7100 9405 6700 CELL LULL IBAN LU35 0141 2546 9940 3000 BGLL LULL IBAN LU60 0030 0944 6925 0000

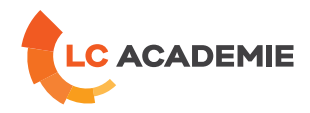

<span id="page-1-0"></span>Sélection du type de déplacement

#### **MESURE D'UN REPERE OUTIL**

Définition d'un outil

Principe de création d'un outil

Choix de la méthode de mesure

Principe de mesure

Données de l'outil

## **MESURE D'UN REPERE PIECE**

Définition d'un repère pièce

Principe de création du repère pièce

Données du repère pièce

## **GESTION DES PROGRAMMES**

L'organisation de la mémoire

Le mode programmation

Exécution d'une routine en mode manuel

Procédures de lancement en mode automatique

Création d'un programme

Les différentes instructions de mouvement

Ajout d'une instruction

Modification d'une ligne d'instruction

## **SAUVEGARDE RESTAURATION**

Synoptique des mémoires

Synoptiques des sauvegardes restaurations

Sauvegarde globale

Restauration d'une sauvegarde globale

## **GESTIONS DES ENTREES SORTIES**

Généralités

Visualisation des cartes et des signaux

Modification d'une sortie digitale

#### **CALIBRAGE / DECALIBRAGE**

Présentation de l'E.M.D.

**LC ACADEMIE S.A.** 1a Um Woeller

L-4410 Soleuvre

T. (+352) 28 10 99 - 1 F. (+352) 28 10 99 - 555 info@lc-academie.lu **www.lc-academie.lu**

R.C.S. Luxembourg B192911 Autorisation ministérielle 10054397 N° TVA : LU 27383268

BILL LULL IBAN LU70 0023 7100 9405 6700 CELL LULL IBAN LU35 0141 2546 9940 3000 BGLL LULL IBAN LU60 0030 0944 6925 0000

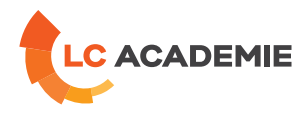

Procédure de décalibrage et calibrage

## **TRAVAUX PRATIQUES SUR ROBOT KUKA BAIE KRC4**

## **[PÄDAGOGIK](#page-2-0)**

<span id="page-2-0"></span>Exposés théoriques et travaux pratiques.

## **[ANFORDERUNGEN](#page-2-1)**

<span id="page-2-1"></span>Es gibt keine Voraussetzungen für dieses Schulung

Cette formation est disponible en formule intra-entreprise

**LC ACADEMIE** S.A.

1a Um Woeller<br>L-4410 Soleuvre

T. (+352) 28 10 99 - 1 F. (+352) 28 10 99 - 555 info@lc-academie.lu **www.lc-academie.lu**

R.C.S. Luxembourg B192911 Autorisation ministérielle 10054397 N° TVA : LU 27383268

BILL LULL IBAN LU70 0023 7100 9405 6700 CELL LULL IBAN LU35 0141 2546 9940 3000 BGLL LULL IBAN LU60 0030 0944 6925 0000